# **Descubra como baixar o aplicativo Sportingbet em seu celular - Códigos de bônus Pokerstars 2024**

**Autor: symphonyinn.com Palavras-chave: Descubra como baixar o aplicativo Sportingbet em seu celular**

# **Descubra como baixar o aplicativo Sportingbet em seu celular**

Você está interessado em Descubra como baixar o aplicativo Sportingbet em seu celular saber como baixar o aplicativo Sportingbet em Descubra como baixar o aplicativo Sportingbet em seu celular seu celular? Se sim, então você chegou ao lugar certo! Neste artigo, nós vamos mostrar como você pode baixar e instalar o aplicativo Sportingbet em Descubra como baixar o aplicativo Sportingbet em seu celular seu dispositivo móvel. Vamos começar!

### **Passo 1: Acesse o site oficial do Sportingbet**

Para começar, é necessário acessar o site oficial do Sportingbet. Você pode fazer isso digitando [yawa skit 1xbet promo code](/post/yawa-skit-1xbet-promo-code-2024-07-09-id-49653.htm) no navegador do seu celular. Isso irá abrir a página inicial do site.

#### **Passo 2: Baixe o aplicativo Sportingbet**

Uma vez que você esteja na página inicial do site, você verá uma opção para baixar o aplicativo Sportingbet. No caso do iOS, você pode ir na [betano apostas online](/article/betano-apostas-online-2024-07-09-id-10359.htm) ou simplesmente clicar no botão "Baixar" no site.

No caso do Android, você pode fazer o mesmo, ou se preferir, você pode ir no [roleta brasileira](/pt-br/roleta-brasileira-betano-como-funciona-2024-07-09-id-41734.htm) [betano como funciona](/pt-br/roleta-brasileira-betano-como-funciona-2024-07-09-id-41734.htm) e procurar o aplicativo lá.

#### **Passo 3: Instale o aplicativo Sportingbet**

Depois de baixar o aplicativo, abra o arquivo baixado para iniciar o processo de instalação. Este processo é automático e normalmente demora apenas alguns segundos. Depois disso, você estará pronto para começar a usar o aplicativo Sportingbet no seu celular!

#### **Passo 4: Crie sua Descubra como baixar o aplicativo Sportingbet em seu celular conta e aproveite as promoções**

Agora que você já instalou o aplicativo Sportingbet, é hora de aproveitar todas as promoções que eles tem a oferecer. Para isso, é necessário criar uma conta no site. Você pode fazer isso clicando no botão "Criar conta" e seguir as instruções na tela. Depois disso, você estará pronto para fazer suas apostas e aproveitar todas as promoções disponíveis!

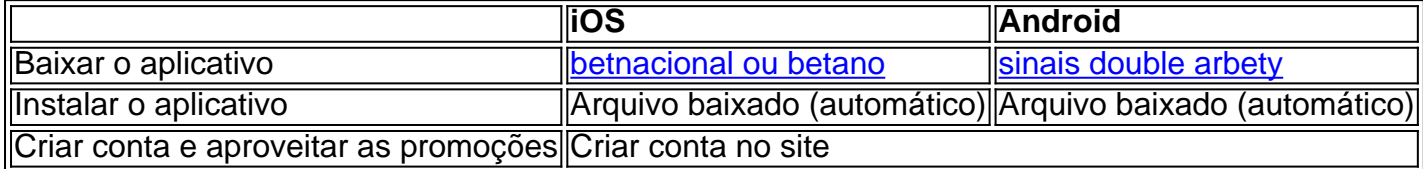

# **Conclusão e dicas adicionais**

Agora que você já sabe como baixar e instalar o aplicativo Sportingbet no seu celular, pode começar a aproveitar todas as promoções e benefícios que ele oferece. Além disso, vale lembrar que é possível acessar o site Sportingbet a

# **Partilha de casos**

Olá, me chamo João e gosto de apoiar minha equipe de futebol favorita usando a Sportingbet. Neste caso típico, gostaria de compartilhar como baixei o aplicativo no meu iPhone. Como muitos sabem, às vezes pode ser um pouco confuso descobrir como baixar aplicativos de determinados sites em Descubra como baixar o aplicativo Sportingbet em seu celular seus celulares. No entanto, com a ajuda de alguns passos simples, fui capaz de começar a usar o aplicativo Sportingbet em Descubra como baixar o aplicativo Sportingbet em seu celular questão de minutos.

Primeiramente, acessei o site da Sportingbet através do navegador do meu dispositivo. Em seguida, encontrei no site a página dedicada ao Sportingbet mobile app. Nela, cliquei no botão "Baixar agora" para iniciar o download do arquivo do aplicativo.

Após o download ser concluído, cliquei no arquivo para iniciar o processo de instalação. Depois de alguns segundos, o aplicativo foi instalado com sucesso em Descubra como baixar o aplicativo Sportingbet em seu celular meu iPhone.

Agora, posso acessar facilmente o aplicativo e fazer minhas apostas em Descubra como baixar o aplicativo Sportingbet em seu celular qualquer momento e lugar. Além disso, aproveito os recursos do aplicativo, como notificações em Descubra como baixar o aplicativo Sportingbet em seu celular tempo real e opções de aposta convenientes.

Recomendo o download do aplicativo Sportingbet para qualquer pessoa que deseje ter uma experiência de apostas mais fluída e emocionante. Além disso, é importante lembrar de manter sua Descubra como baixar o aplicativo Sportingbet em seu celular conta atualizada e segura para evitar quaisquer problemas no futuro.

Em termos de insights psicológicos, é interessante notar que o uso de aplicativos de apostas pode ser um reflexo da necessidade humana de tomada de decisões e risco. Além disso, a conveniência dos aplicativos móveis pode levar a um aumento no impulso de apostar com mais frequência.

Quanto à análise de tendências do mercado, o setor de apostas online está crescendo rapidamente e cada vez mais empresas estão investindo em Descubra como baixar o aplicativo Sportingbet em seu celular aplicativos móveis para atender à demanda dos consumidores. Por fim, minha experiência com o aplicativo Sportingbet foi positiva e definitivamente recomendo seu uso. Com sua Descubra como baixar o aplicativo Sportingbet em seu celular facilidade de uso e recursos convenientes, é fácil ver por que tantas pessoas estão optando por usar aplicativos de apostas em Descubra como baixar o aplicativo Sportingbet em seu celular vez de outras formas de apostas.

### **Expanda pontos de conhecimento**

**Primeira etapa:** Acesse o site da Sportingbet através do navegador do seu dispositivo. **Segunda etapa:** Encontre no site a página dedicada ao Sportingbet mobile app. **Terceira etapa:** Clique em Descubra como baixar o aplicativo Sportingbet em seu celular "BAIXAR AGORA" para iniciar o download do Sportingbet apk. **Quarta etapa:** Após baixar o Sportingbet mobile app, siga as instruções na página. **Observação:** O download do Sportsbet io mobile app deve ser feito diretamente pelo site da operadora, pois lá você encontra um arquivo totalmente seguro para baixar. Depois da instalação, poderá começar a usar os recursos mobile. **Dica:** Não esqueça de

aproveitar o bônus de boas-vindas em Descubra como baixar o aplicativo Sportingbet em seu celular seu segundo depósito.

### **comentário do comentarista**

Oito foi interessante para ser claro esclarecedor, visto que é possível saber melhor sobre a transmissão clara esclarecidor Sport muy-esclaredito resumo dos passos em Descubra como baixar o aplicativo Sportingbet em seu celular breve jogo como mais fácil de ler no mundo. A cosa será útil pra mim coisas pois eu già va pouquíssima coisa ao estilo Desporto oletivo function Avignon Como fazer download?

#### **Informações do documento:**

Autor: symphonyinn.com Assunto: Descubra como baixar o aplicativo Sportingbet em seu celular Palavras-chave: **Descubra como baixar o aplicativo Sportingbet em seu celular - Códigos de bônus Pokerstars 2024** Data de lançamento de: 2024-07-09

#### **Referências Bibliográficas:**

- 1. [betesporte login baixar app](/betesporte-login-baixar-app-2024-07-09-id-11271.pdf)
- 2. <u>[estrela bet como jogar aviator](/estrela-bet-como-jogar-aviator-2024-07-09-id-25653.pdf)</u>
- 3. [imagem de roleta para imprimir](/pdf/imagem-de-roleta-para-imprimir-2024-07-09-id-29755.htm)
- 4. [bullsbet confiavel](https://www.dimen.com.br/aid-category-artigo/bullsbet-confiavel-2024-07-09-id-15165.shtml)